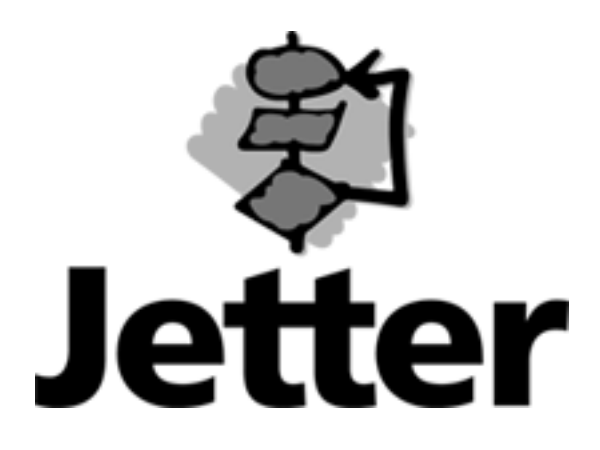

**Technische Information Versions-Update** 

**19. August 2002** 

**JX6-CON2 / JX6-CON3 Änderungen von Version 3.001 bis Version 3.004**

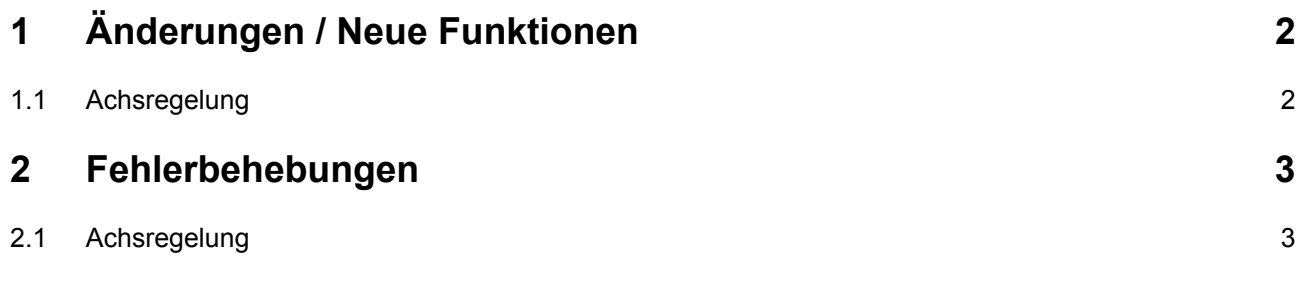

<span id="page-2-0"></span>Die Werte in Klammern bezeichnen die Versionsnummern.

## **1 Änderungen / Neue Funktionen**

## **1.1 Achsregelung**

• (3.004) Ab dieser Version können die Tabellen getrennt eingegeben und abgearbeitet werden. Das bedeutet, es ist möglich während dem Ablaufen einer Tabelle eine andere einzugeben. Mit dem neuen Register 1xy260 kann die Tabellenauswahl für den Ablauf gemacht werden.

Die nachfolgende Skizze verdeutlicht die Eingabe und den Ablauf unterschiedlicher Tabellen:

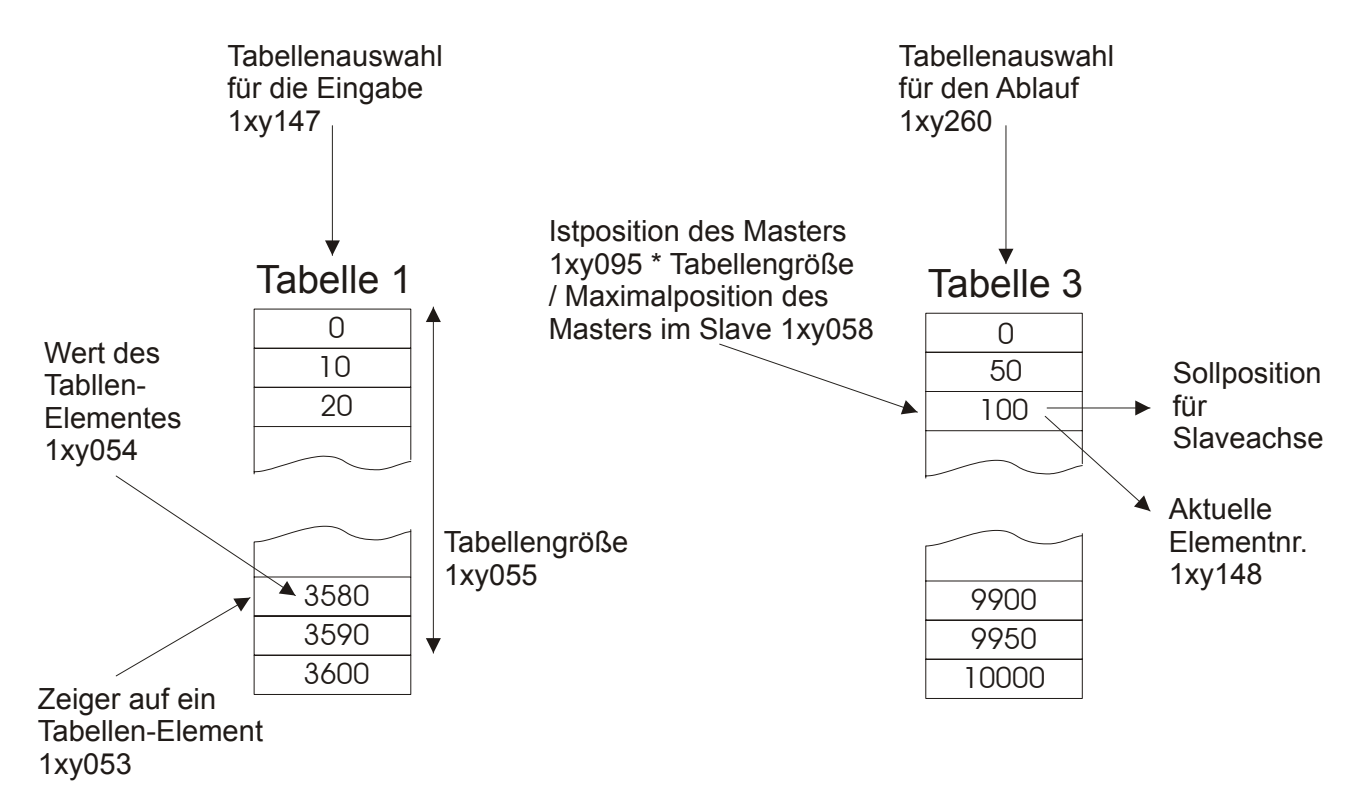

Wie bei den vorherigen Versionen sind unterschiedliche Tabellengrößen zulässig. Solange das Register 1xy260 nicht beschrieben wird, wird das Register 1xy147 als Tabellenauswahl für den Ablauf benutzt.

## <span id="page-3-0"></span>**2 Fehlerbehebungen**

## **2.1 Achsregelung**

- (3.001) Die Verwendung der Beschleunigungsbegrenzung (Register 60) bei Nachlaufregler hatte nur in eine Richtung funktioniert.
- (3.002) Bei der Aufzeichnung der Istposition beim JetSym- oder Sympas-Oszi konnte es zu falschen Werten kommen.
- (3.003) Seit der Version 2.900 konnte es zu einem Fehler beim Anlegen einer Tabelle kommen, wenn zuvor eine Tabelle mit einem zu großen Tabellenzeiger beschrieben wurde.
- (3.004) Seit der Version 2.900 wurde der Korrekturwert beim Überlauf des Tabellenmodus auf das letzte Tabellenelement durchgeführt. Ab dieser Version muß der Korrekturwert wieder als weiteres Element eingegeben werden:

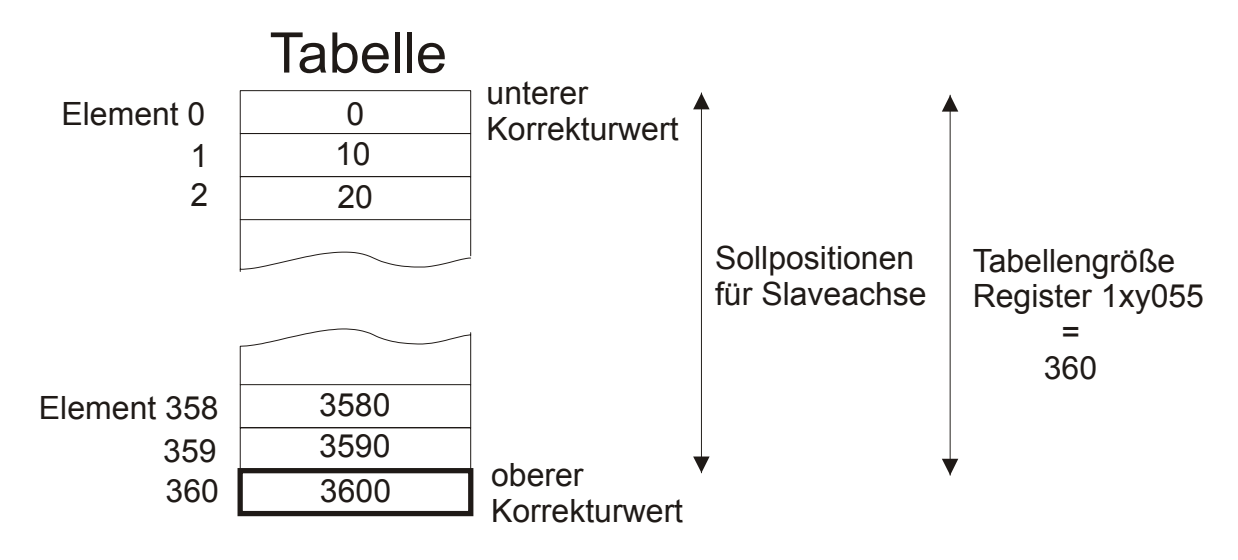

Der Korrekturwert beim Tabellenüberlauf berechnet sich wie folgt:

Korrekturwert

- = Wert von Tabellenelement (Register 1xy055) Wert von Tabellenelement (0)
- = 3600 Inkremente 0 Inkremente = 3600 Inkremente
- (3.004) Die Funktion für das Verschieben eines Tabellenslaves zum Master (ab Version 2.907) über das Register 1xy248 hatte nicht korrekt funktioniert.
- (3.004) Wegen der Zwischeninterpolation beim Tabellenmodus (ab Version 2.900) konnte es bei großen Wertunterschiede der Tabellenelemente zu Positionssprüngen des Slaves kommen. Durch die Fehlerbehebung kann der Überlauf bei Endlosachsen jetzt exakt beim Wert von Register 1xy058 gemacht werden.